# 국유립 경영 관리 활용사례

경서향공사진을 이용한

### 북부지방산림청 E. G. G. 권창

# 발 표 순 서

**11** E.G.G 연구모임 소개 **22** 정사항공사진 활용배경 **55** 기대효과 및 향후계획 **33** 정사항공사진 활용사례 **44**기타 GIS. GPS 활용사례

# 1 E.G.G 연구모임 소개

### E.G.G 연구모임 소개

**11**

모임명 → ● E. G. G.(Educating Gis Gps)로 산림지리정보 활성화를 위한 연구모임

발족 및 회원 2005. 5. 3. 발족. 현 북부청 직원 24명이 회원으로 활동 중

● 『산림지리정보 운영매뉴얼』발간 및 배부(산림청 산하기관 1,000부) ● 산림업무 FGIS 세부운영매뉴얼 발간 및 배부(산림청 산하기관 500부)

활동상황

- 북부청 관내 임도노선 456km, 사방댐 22개소 등 GPS측량
- ●『위성영상 활용 능력배양』위탁교육(경일대학교)
- 자체교육, 간이 GPS교육, 위성항법시스템교육 등 50여회 교육 실시

 ${\rm E}$ ducatin  ${\rm G}$ IS  ${\rm G}$ PS

● 연속수지치적도와 국사경계를 이용한 임소반 매칭작업 추진 등

## E.G.G 연구모임 소개

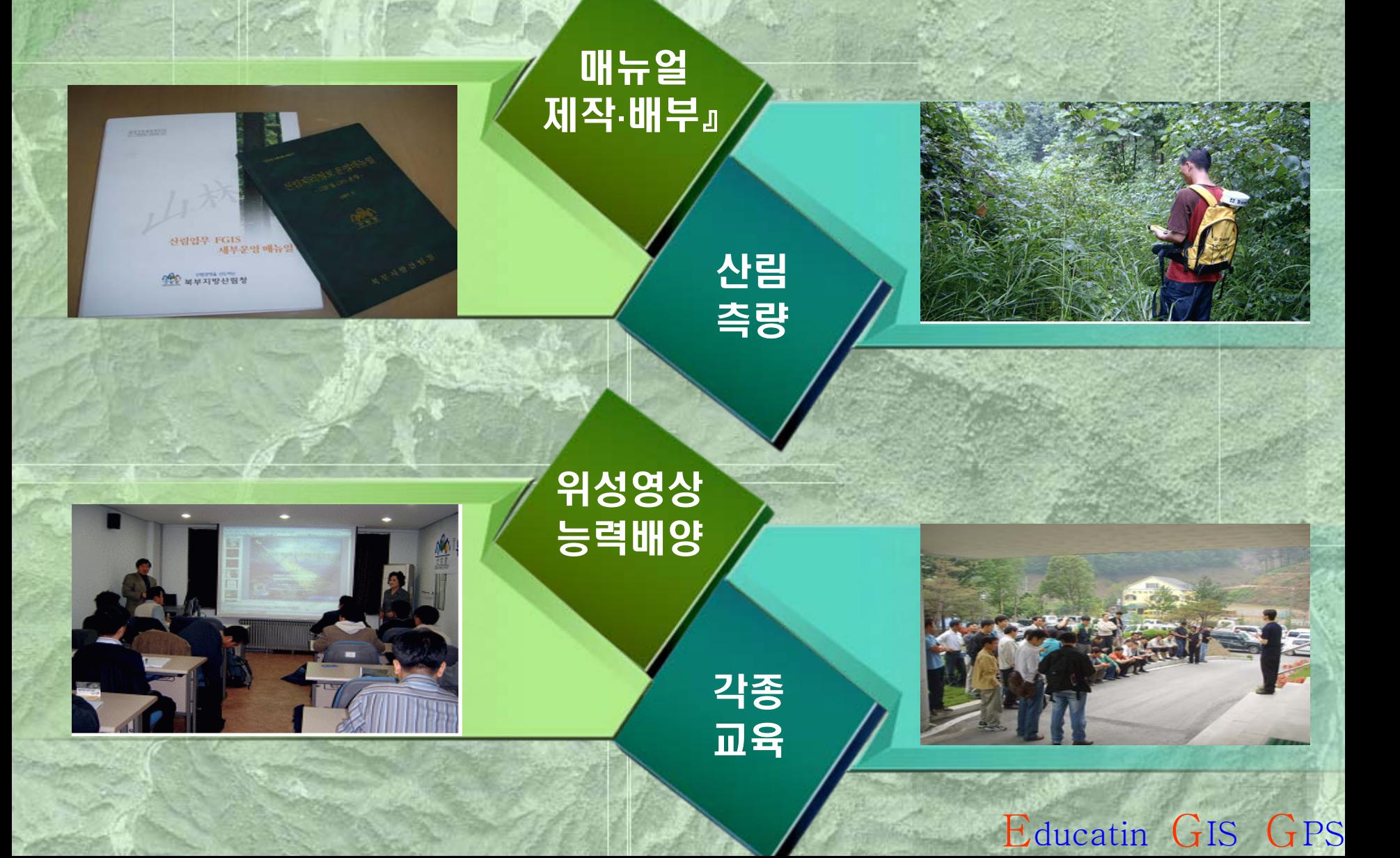

# 정사항공사진 활용배경

Educatin GIS GPS

 $\overline{2}$ 

### 정사항공사진 활용배경

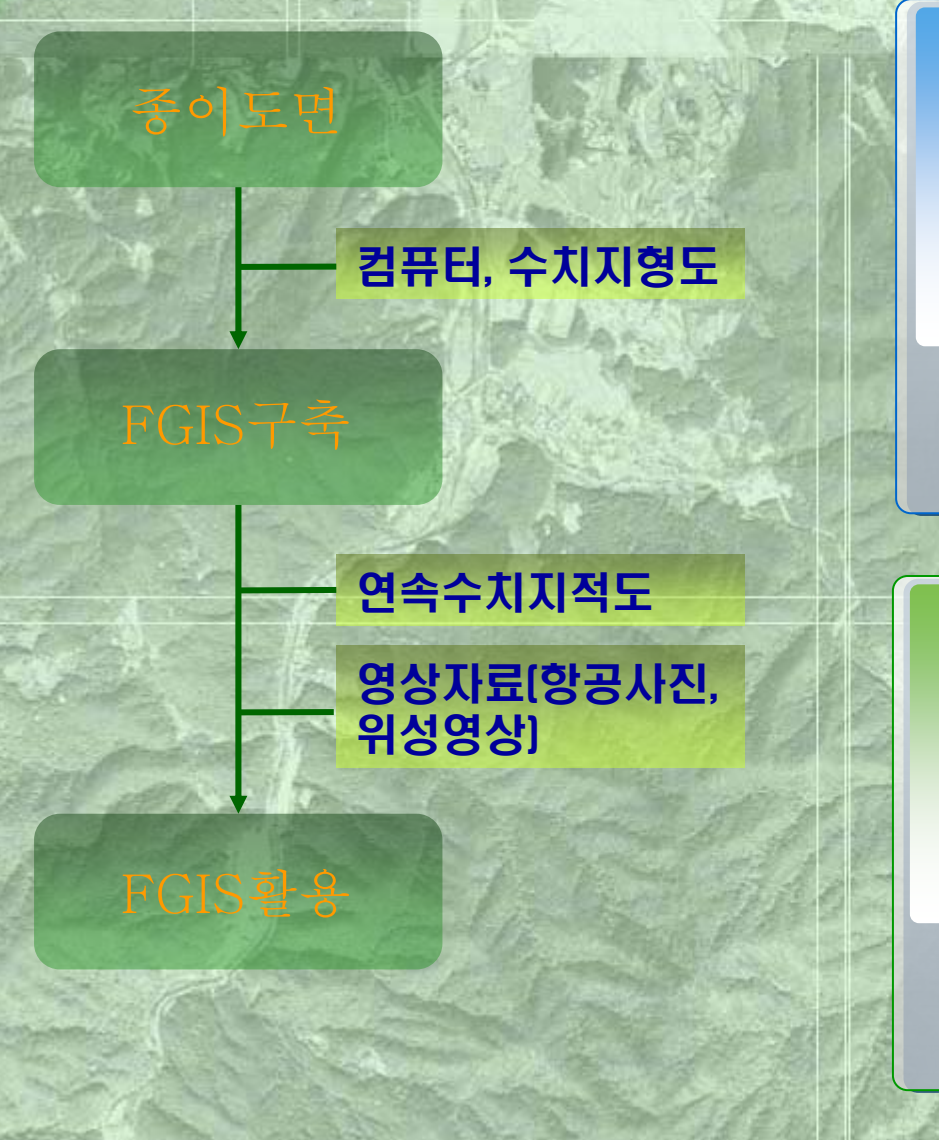

**22**

기존의 국유림관련 도면(임소반도, 임야도 등)은 마이크로 필름으로 촬영한 자료를 활용하여 수기로 제 작한 후 도면필사가 반복되어 도 면의 신뢰성이 낮음

활용배경

#### 개선방안

정사항공사진 및 수치지적도를 활 용하여 국유림의 경계를 명확히 하 고 국유림의 무단점유 및 불법산지 전용지를 관리하여 체계적인 국유 림 경영을 수행하고 현지와 부합되 는 도면을 구축

### 정사항공사진 활용배경

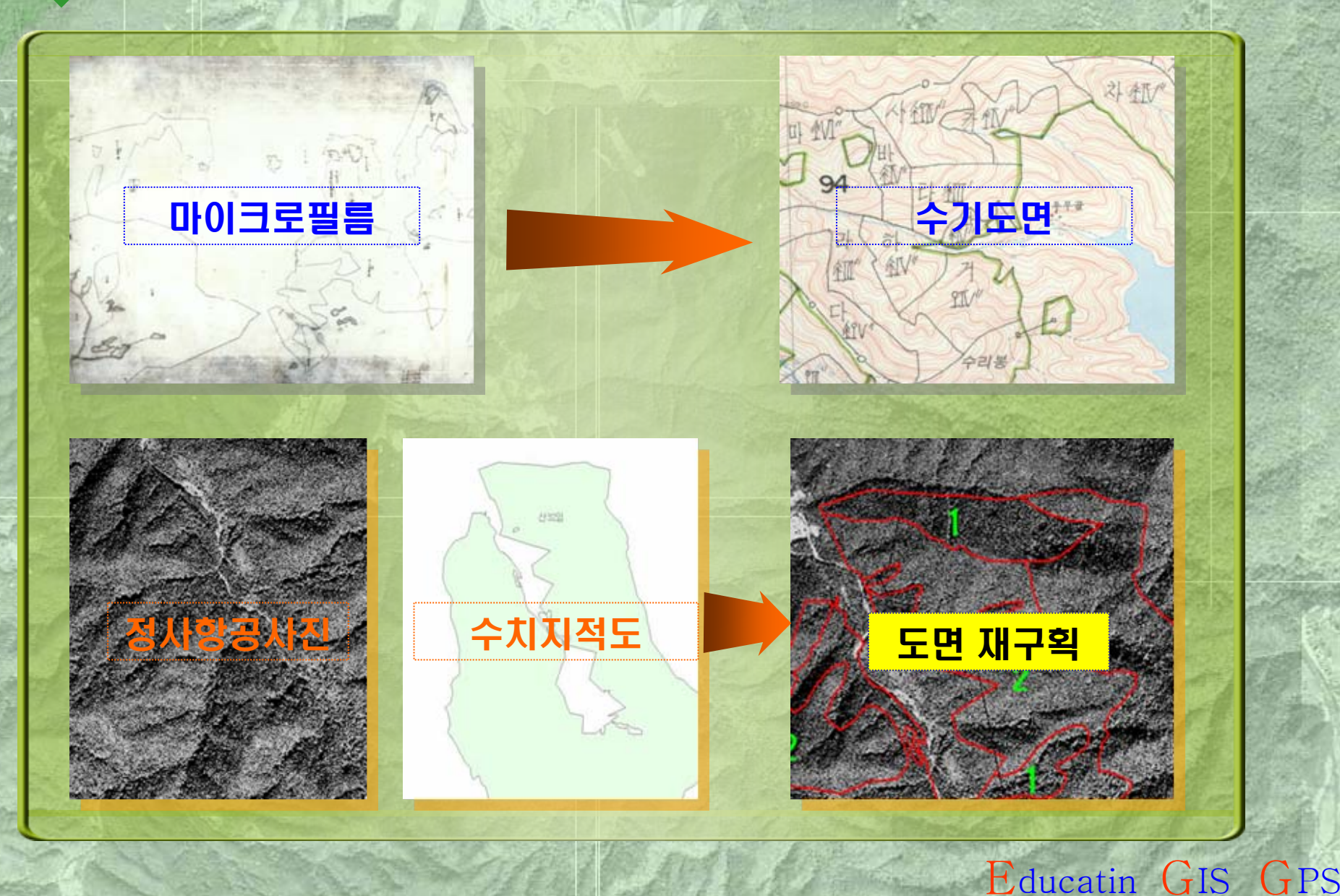

### 정사항공사진 이란?

### 항공사진을 스캐닝한 자료에 대해 항공사진상에 나타나는 편<mark>위를 제</mark>거함 으로서 사진상 나타나는 상이 일반지도에서 보는 것처럼 축적이 일정하도 록 만든 것 록 만든 것

### 정사항공사진 해상도

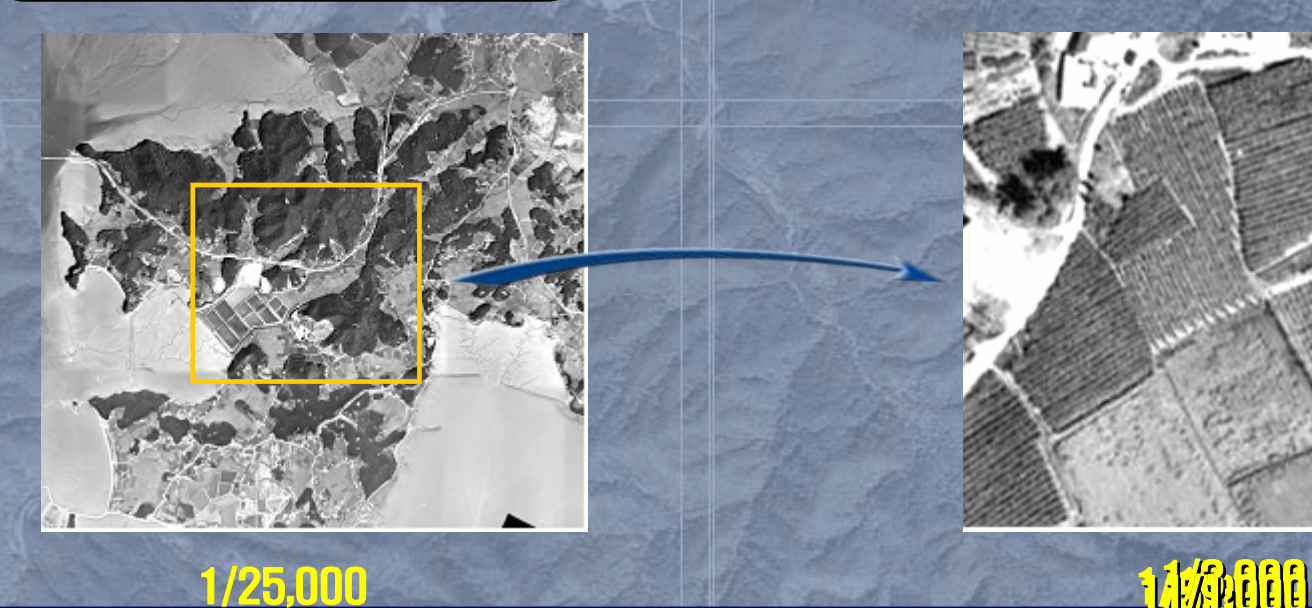

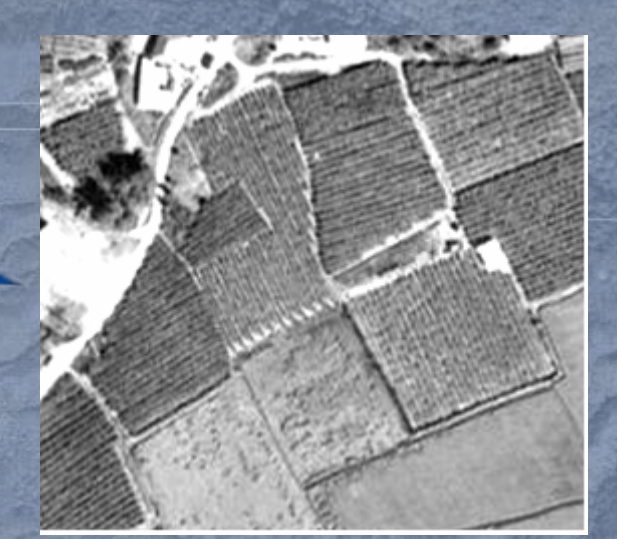

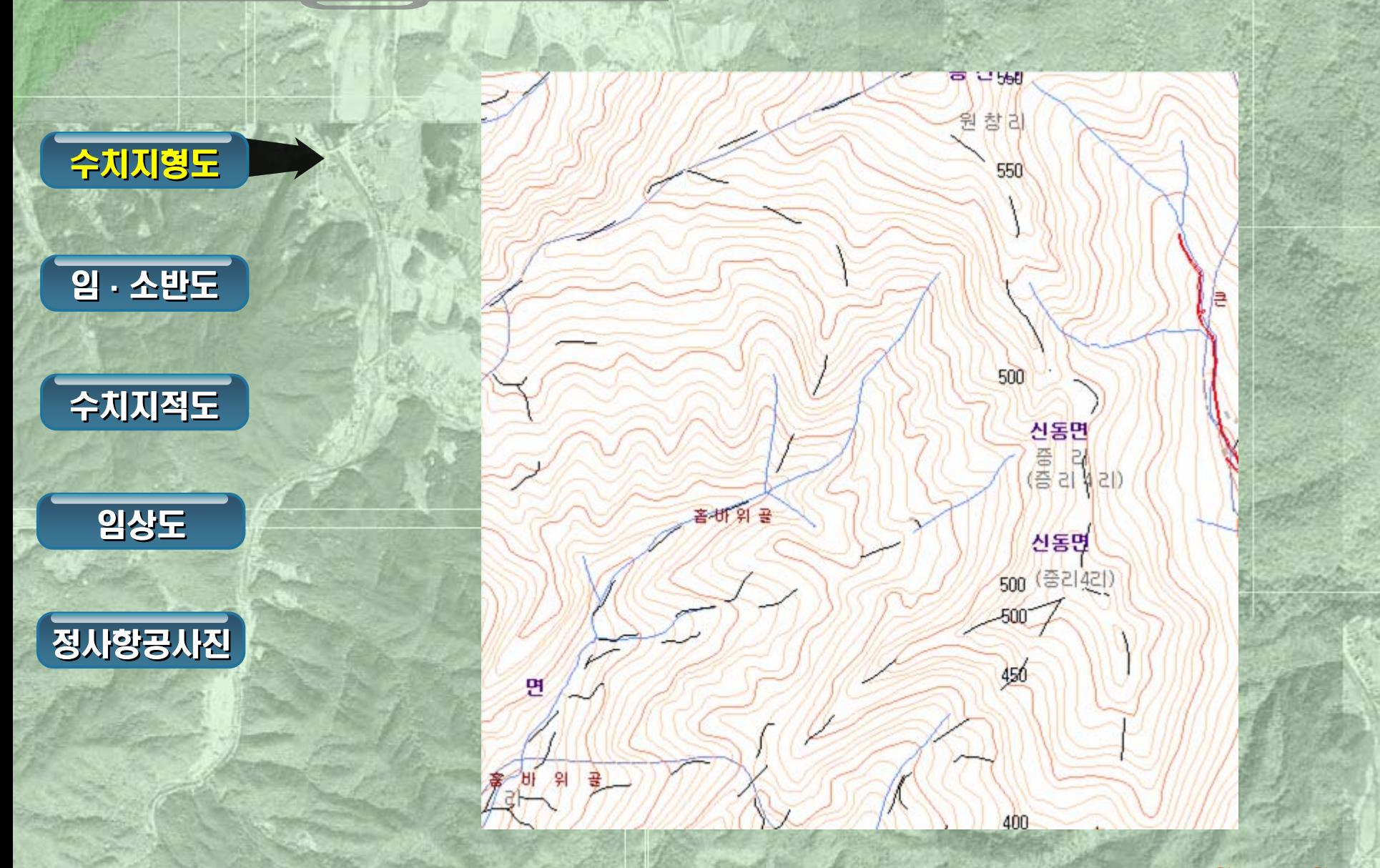

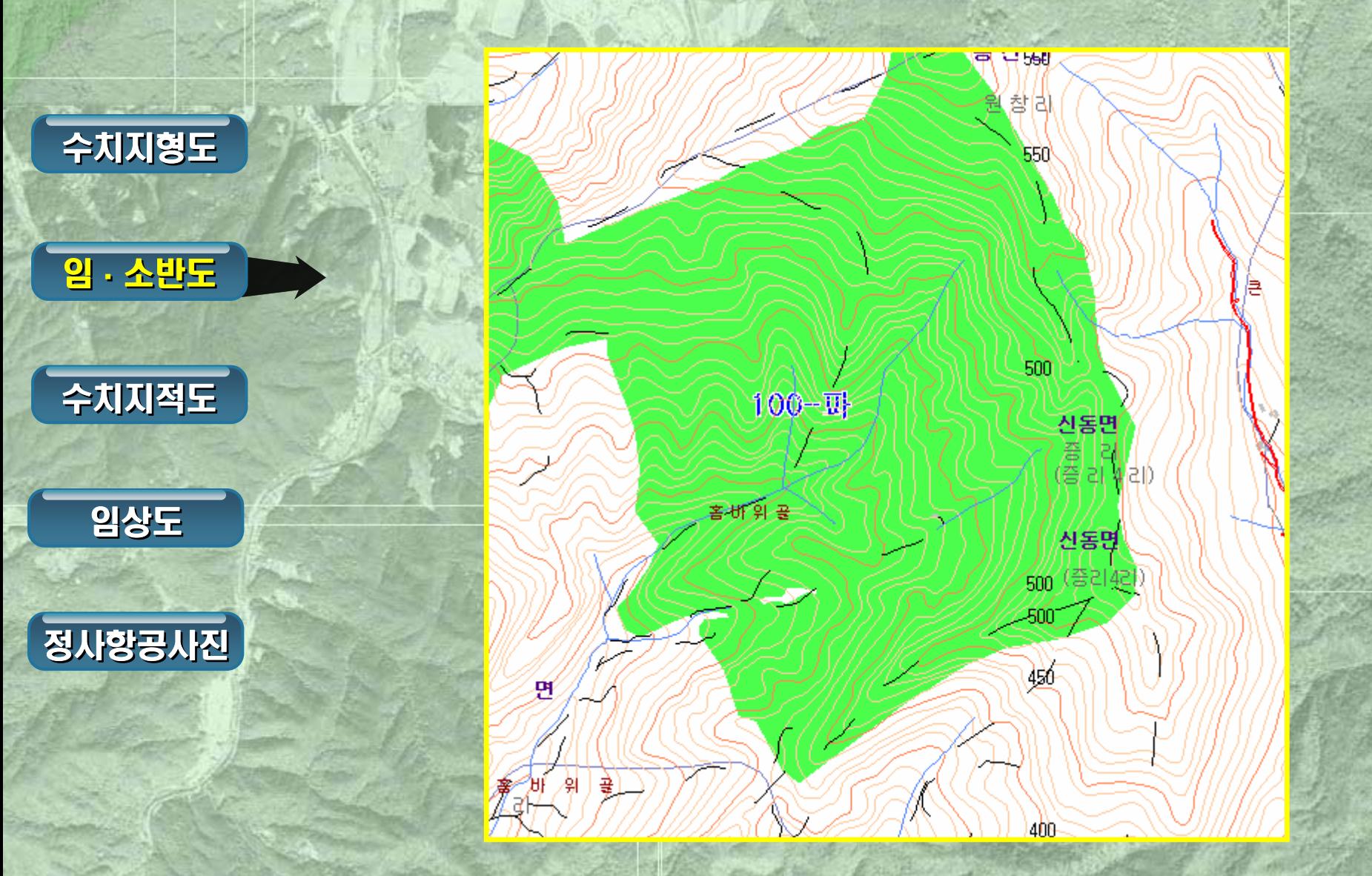

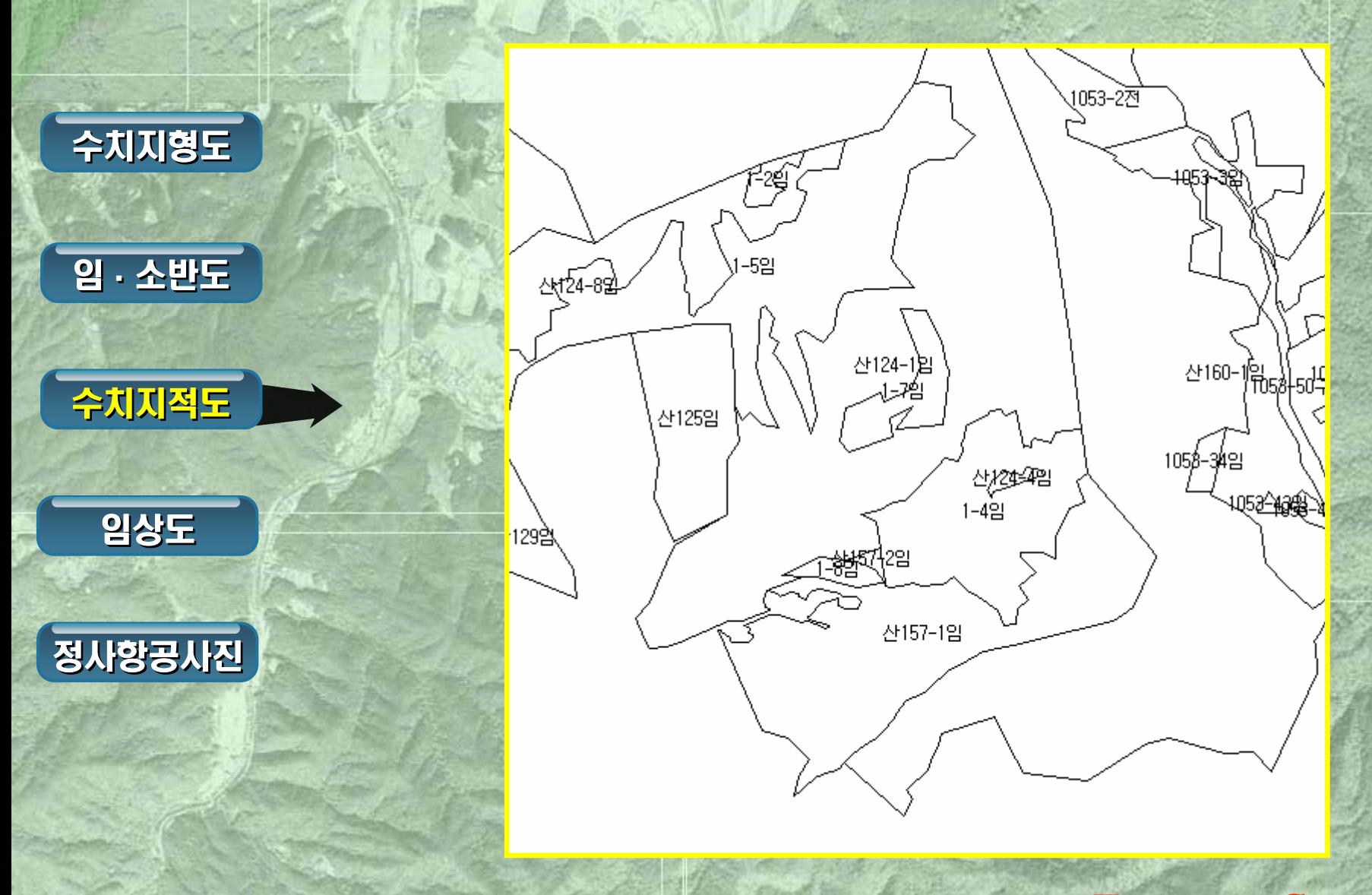

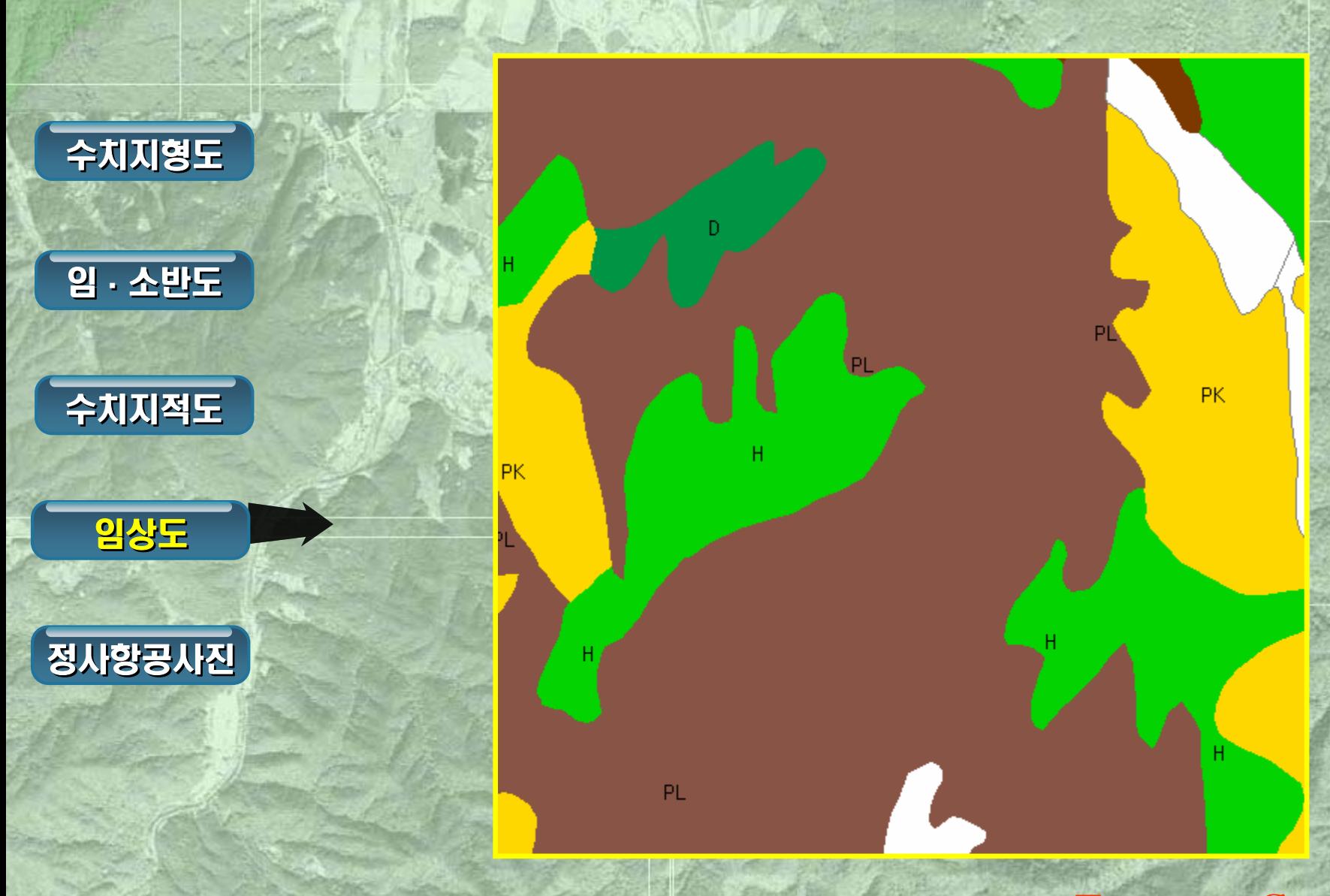

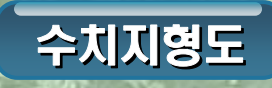

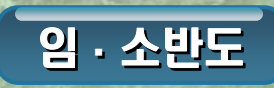

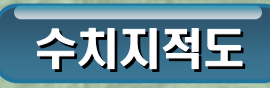

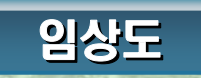

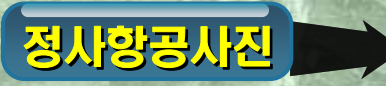

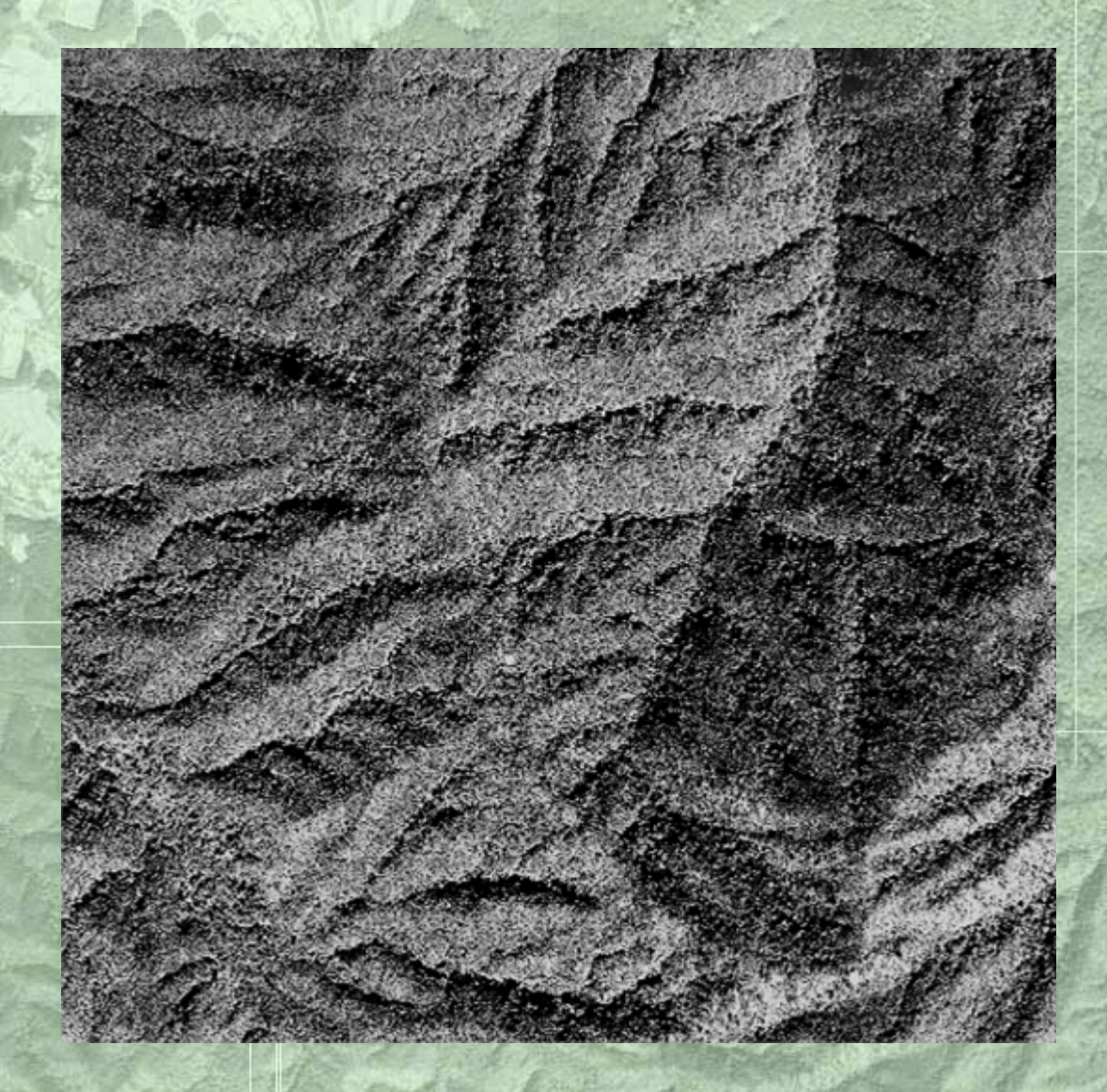

# 정사항공사진 활용사례

![](_page_14_Picture_1.jpeg)

### 활용사례-국유림도면 수정

### 도면 수정 절차 항공사진, 수치지적도에 국유임소반도를 중첩시킨 후 임소반도의 경계를 수정한다.

### 1 임반경계 수정

**33**

### 임소반도 중첩 수치지적도 중첩

항공사진

항공사진, 수치지적도에 임 소반도를 중첩시킨 후 경계 를 확인하고 임반경계를 수 정한다.

### 활용사례-국유

#### 임반경계 수정 1

**33**

#### 경계 불일치

![](_page_16_Picture_3.jpeg)

### 임소반도중첩

수치지적도중첩

항공사진

항공사진과 임·소반도를 중첩시킨 후 임소반도의 경계를<br>수정하기위해 수치지적도를 중첩시킨다.

### 활용사례-국유림도면 수정

### 1 임반경계 수정

**33**

![](_page_17_Picture_2.jpeg)

수치지적도의 경계를 확인 하고 수기로 제작된 임소 반도의 임반경계를 보정하 여 임반의 경계를 재구획 한다.

### 활용사례-국유림도면 수정

**33**

### 2 항공사진 판독 및 소반 재구획 정사항공사진 판독, 기존의 임소반도, 수치임상도 등을 참고하여 임상 구분 및 소반 재구획

![](_page_18_Picture_2.jpeg)

### 수**정환료**판독

항공사진의 판 항공사진의 판<br>동요료(<del>阳</del>유람) <u>외比생명계를</u> 명확히 하여 소 항공사진의 판<br>동용료(<del>昭</del>유림<br>외년<br>만황하다.<br>명황하다. 반 재구획.

### 활용사례-도서지역 재산관리

#### 1 도서지역 실태조사

**33**

![](_page_19_Picture_2.jpeg)

#### 접안이 어려운 도서지역 의 실태조사는 선박에서 GPS장비 및 목측으로 조 사함.

### 2 도서지역 실태조사(항공사진활용)

![](_page_19_Picture_5.jpeg)

#### 정사항공사진 활용

정사항공사진을 활용 좌표취득, 항공사진 분 석을 통해 임황조사 및 재산 이용실태조사에 활용함.

### 활용사례-골프장 관리

사용허가지

골프장경계

#### 골프장이 위치한 지역의 정사항 공사진과 수치지적도(국유림)를 중첩한다.

항공사진에서 골프장이 위치한 곳의 경계를 구획한다.

구획한 경계(항공사진과 중첩한 도면)와 국유재산관리도(사용허 가지)를 중첩시킨다.

구유지경계침범 기업 기업 기업 기업 기업 기업 기업 경계도면을 확<br>국유지경계침범 기업 기업 기업 기업 기업 인하여 재산관리에 활용한다.

 ${\rm E}$ ducatin  ${\rm G}$ IS  ${\rm G}$ PS

### '활용사례-사유입목매수(조림대부,분

![](_page_21_Figure_1.jpeg)

#### ※ 사유입목 매수신청지의 임상구분 및 표준지 선정에 정사항공사진을 활용함으로써 차수인의 매도의사 결정을 위한 자료 제공

![](_page_21_Picture_3.jpeg)

**3**

사유입목 매수신청지의 도면은 종이도면으 로 작성되어 있어 현재의 임상과 일치하지 않아 신청지의 임상을 판정하고 사유입목량 을 확정하는데 어려움이 많음.

![](_page_21_Picture_5.jpeg)

FGIS및 정사항공사진을 활용하여 사유입목 매수신청지의 효율적이고 체계적인 사전조 사 및 표준지조사를 실시하게 되었음.

Educatin GIS GPS

#### GIS 분야 GPS 분야

**44**

- GIS 수계분석을 통한 산림사업 추진방향 모색
- 각종 육림사업 GPS 측량 결과물 사업 내역 사업종별 그룹 DB화
- 수치지적도 이용한 국유재산도 구축 및 속성정보 DB화 추진

#### ● 간이 GPS 측량 및 활용방법 개발

FGIS와 연계한 산림측량의 원스톱 시스템 구축

● GPS 활용 현장 핸드북 발간 · 보급

### GIS 수계분석을 통한 산림사업 추진방향 모색

**44**

![](_page_24_Figure_2.jpeg)

![](_page_24_Picture_3.jpeg)

![](_page_24_Figure_4.jpeg)

NAMER | NEWS | MANHAME | NAME | N W S | MANNA | + 414445111994

**ONAN DW** 

USES DOOR DESIGN TO DESIGN TO DESIGN TO BE REAL OR DESIGN TO BE REAL PROPERTY OF THE REAL PROPERTY OF THE REAL PROPERTY OF THE REAL PROPERTY OF THE REAL PROPERTY OF THE REAL PROPERTY OF THE REAL PROPERTY OF THE REAL PROPER

**ARRIO OCAL** 

A924 800 

 $6.44445$ 

![](_page_25_Figure_1.jpeg)

Educatin GIS GPS

각종 육림사업 GPS 측량 결과물 사업 내역 사업종별 그룹 DB화

수치지적도 이용한 국유재산도 구축 및 속성정보 DB화 추진

**44**

![](_page_26_Figure_2.jpeg)

### **44** 기타 GIS. GPS GIS. GPS 활용사례

#### 간이 GPS 측량 및 활용방법 개발

![](_page_27_Figure_2.jpeg)

### **44** 기타 GIS. GPS GIS. GPS 활용사례

### 산림측량의 원스톱 시스템 구축

![](_page_28_Figure_2.jpeg)

GPS 활용 현장 핸드북 발간 **·** 보급

![](_page_29_Picture_2.jpeg)

#### 기대효과 및 향후계획  $\overline{5}$

![](_page_30_Picture_1.jpeg)

#### **55**기대효과 및 향후계획

#### 기대효과

- 합리적인 의사결정을 위한 DB의 신뢰성 확보
- 객관적인 자료제공을 통한 민원 해소
- 현장의 자료를 사무실에서 취득 운영함으로써 U-FOREST를 위한 기반마련

**STILLING** 

 ${\rm E}$ ducatin  ${\rm G}$ IS  ${\rm G}$ PS

산림공무원의 GIS GPS활용능력 배양

#### ■ 향후계획

- 수치지적도를 이용한 국사경계 및 임반 매칭
- 지속적인 정사항공사진 활용으로 다각적인 산림사업에 접목
- 정사사진과 인공위성자료의 활용 매뉴얼 편찬 보급
- "컴퓨터안의 산림현장"을 위한 D.B.구축과 연구개발

#### 기대효과 및 향후계획 5

**GPS** 산림현장의 되지 년환장 쥐득 및 화보

신림자료의

GIS

DB구축

운용

U-FOREST

언제 어디서나 이용할수 있는 "컴퓨터안의 산림현장" 구현

# 감사합니다.